# **Defining a REST Service Interface**

Wanting to implement a REST interface to a service, you first have to figure out the resource structure. Have a look at the structure of the rest example:

#### Figure: Example Class Diagram of a REST Interface

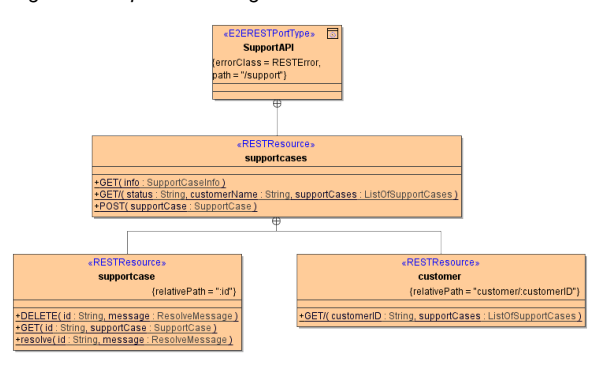

The rest interface **SupportAPI** has the following structure:

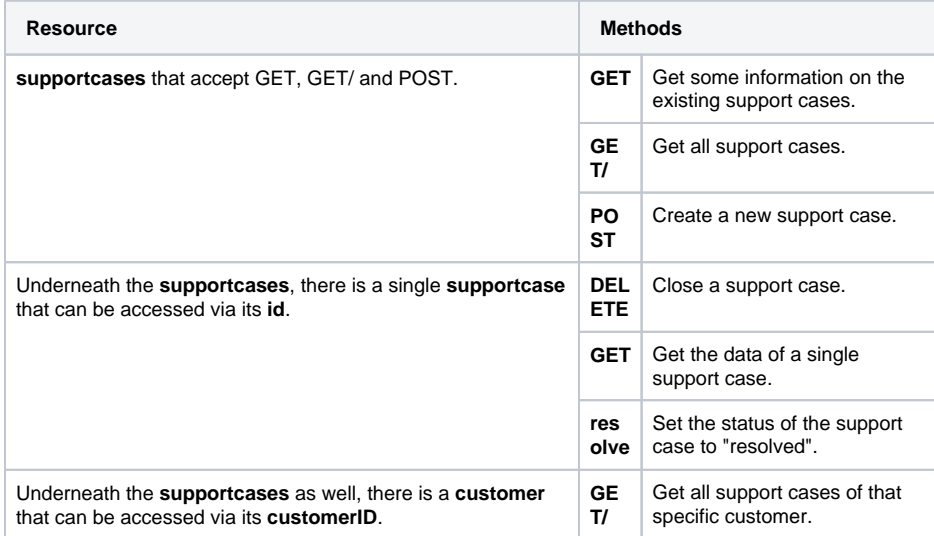

From the example, you can see implementations of GET, POST and DELETE methods. Of course, you can use the other available methods with the Bridge, as there are PUT, PATCH, HEAD and OPTIONS.

REST resources are generated to the OpenAPI file with their **class name only**, instead of their fully qualified name (including the xUML package structure, like urn: Services.Classes. MyRESTResource). This implicates that their names have to be unique throughout the REST interface. The compiler will report an error, if it encounters REST resources having the same name in different packages.

## <span id="page-0-0"></span>Defining the REST Port Type

A **REST Port Type** is a class having stereotype <<E2ERESTPortType>>. A REST port type can be deployed just like any other xUML service. It has the following tagged values:

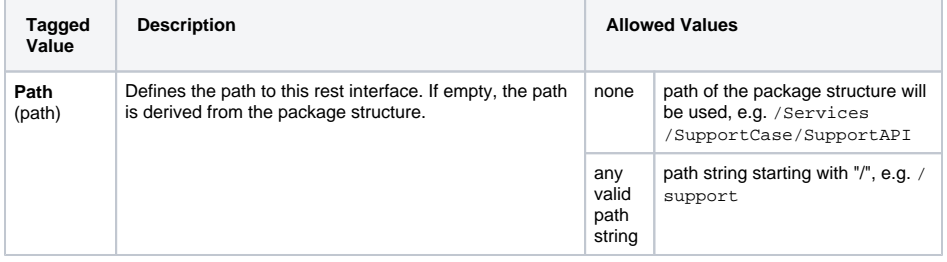

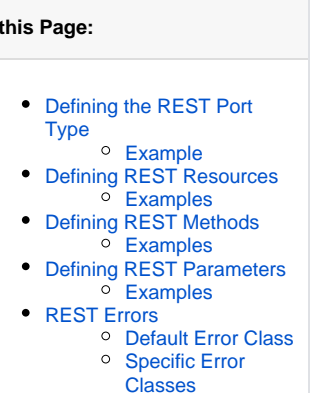

#### **Related Pages:**

**On** 

- Implementing REST [methods](https://doc.scheer-pas.com/display/BRIDGE/Implementing+REST+Methods)
- [REST Service Reference](https://doc.scheer-pas.com/display/BRIDGE/REST)
- [RESTful HTTP Service](https://doc.scheer-pas.com/display/BRIDGE/RESTful+HTTP+Service)

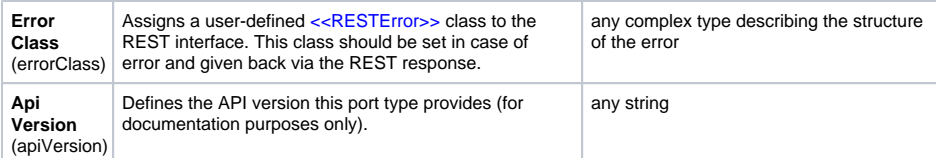

The REST port type can be added to the component diagram just as any other port type, e.g. SOAP port type:

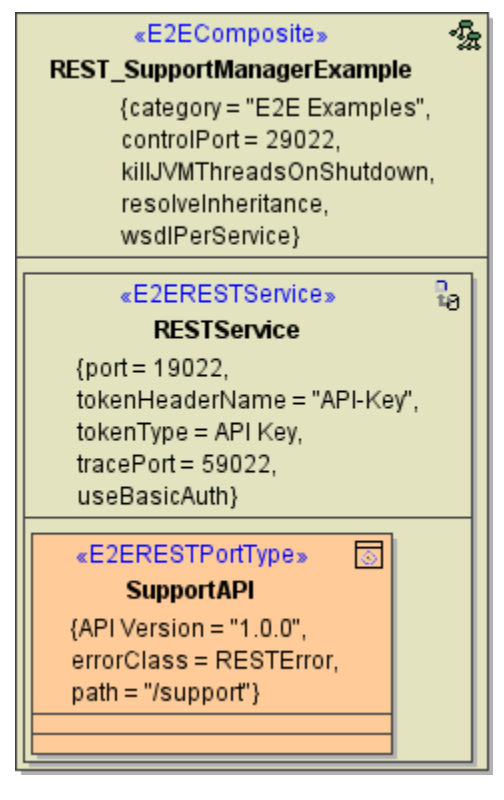

Note the *trace port* that can be defined on the <<RESTService>> component. This is a shadow SOAP port that can be used to test the REST methods with the [Analyzer](https://doc.scheer-pas.com/display/BRIDGE/Analyzer+User+Guide).

### Example

<span id="page-1-0"></span>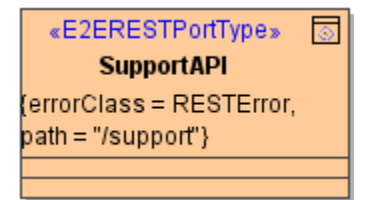

The <<E2ERESTPortType>> SupportAPI has path /support applied. The REST service can be accessed via /support instead of /Services/SupportCase/SupportAPI as depicted in the containment tree below.

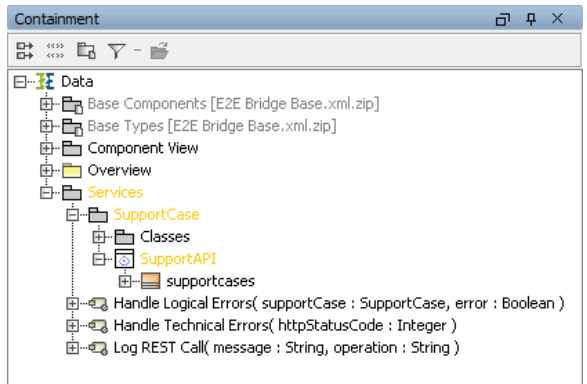

It has a <<RESTError>> class **RESTError** applied as error class.

## <span id="page-2-0"></span>Defining REST Resources

A **REST Resource** is a class having stereotype <<RESTResource>>. This stereotype represents both: collections of resources (e.g. **supportcases**) and single resources (**supportcase**). Both are handled indifferently by the Bridge. It is the modeler who should be aware, that some methods may not make sense on collections.

REST Resources have the following tagged values:

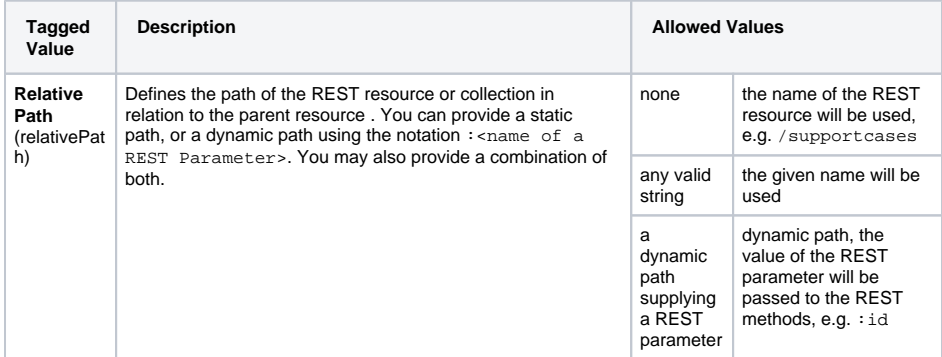

## <span id="page-2-1"></span>Examples

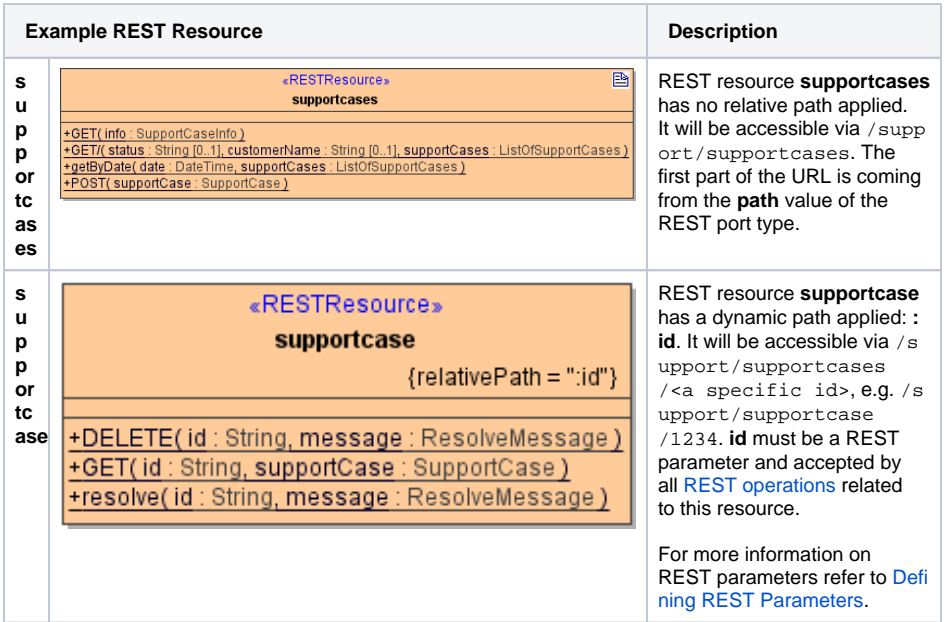

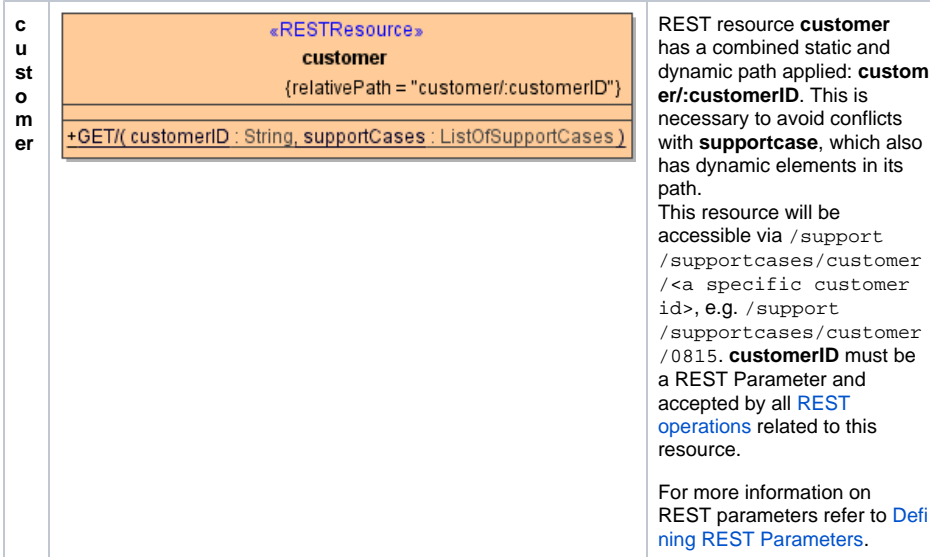

## <span id="page-3-0"></span>Defining REST Methods

A **REST Method** is an method having the stereotype <<REST>>. REST methods must be static.

<<REST>> is the stereotype to apply to a REST method. Do not confuse with <<RESTOperation>>, which is used for RESTful HTTP services as described on [RESTful HTTP Service.](https://doc.scheer-pas.com/display/BRIDGE/RESTful+HTTP+Service) The latter approach is recommended only, if you want to use content types different to JSON and XML.

to [Defi](#page-6-0)

With REST methods, we distinct between **verb** methods and **named** methods.

**Verb Methods**

Verb-methods intercept requests issued directly to the resource. Unlike named methods, verbmethods cannot specify path parameters other than the ones defined by the parent resource(s). With the Bridge, you can use all available HTTP methods, as there are GET, POST, PUT, DELETE, PATCH, HEAD, and OPTIONS.

Example: A GET on /support/supportcases will route to the **GET** method of class **supportcases** and give an overview on the existing support cases.

**Named Methods**

To call such method, append its name (or **relativePath**) to the parent resource. Example: A PUT on /support/supportcases/1234/resolve will route to the **resolve** method of class **supportcases**.

#### **The trailing /**

**Verb** methods (unlike normal methods) can be in form of GET or GET/ - the difference is subtle but significant.

Think about the support manager example.

- Issuing a GET on /support/supportcases**/** is expected to return a list of existent support cases.
- A GET on /support/supportcases is expected to return information on the support cases in general, e.g number of support cases, list of customers afflicted, ...

REST methods have the following tagged values:

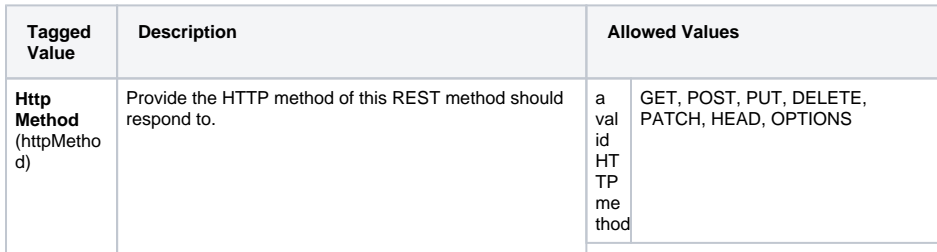

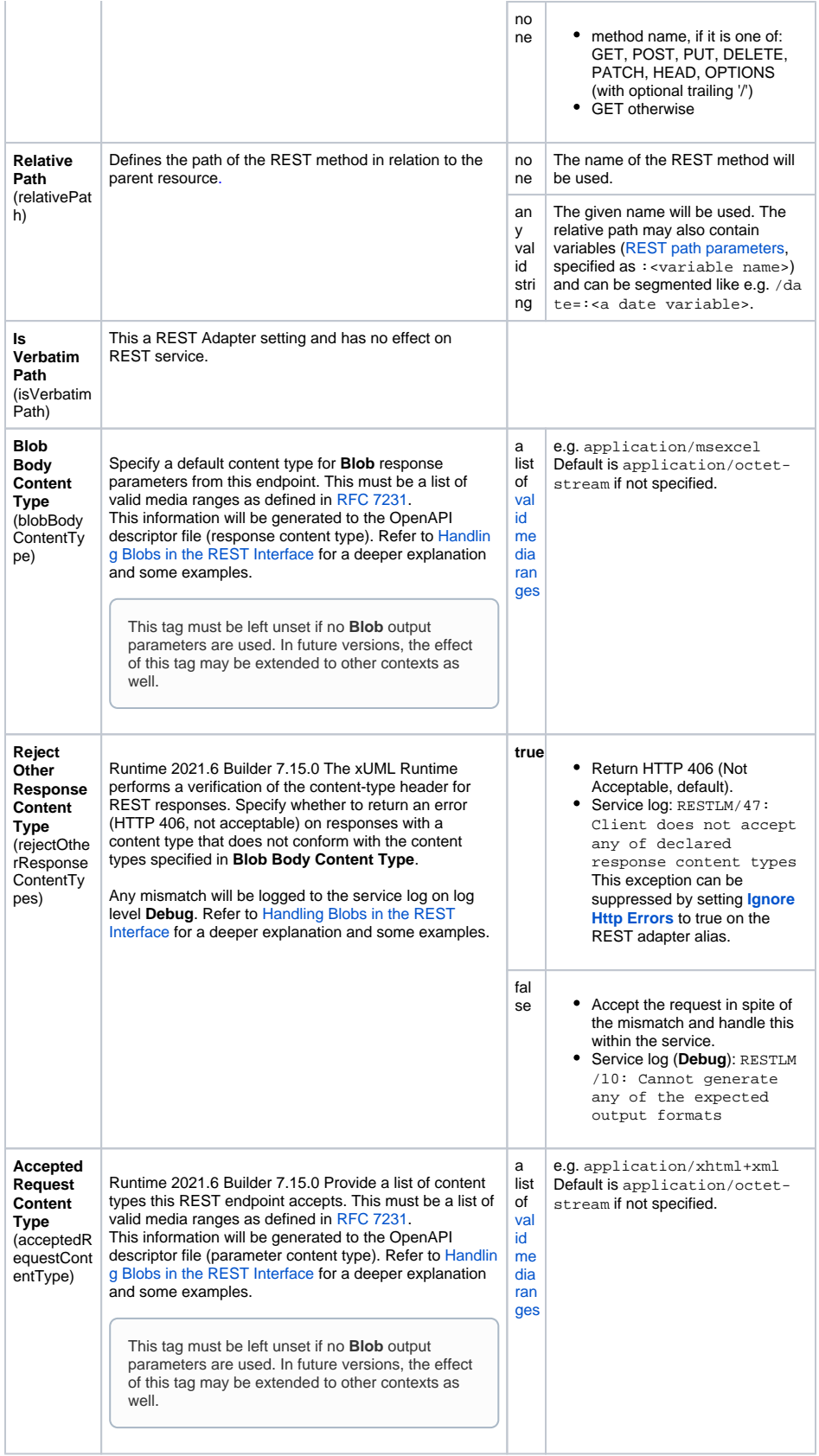

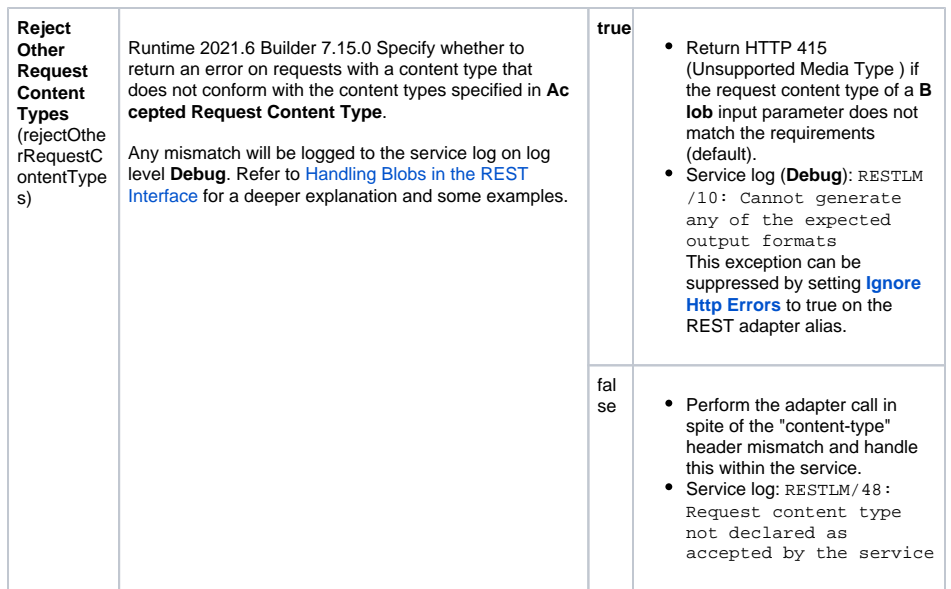

If the method name is one of GET, POST, PUT, DELETE, PATCH, HEAD, OPTIONS (with optional trailing '/'), it will be invoked automatically on its parent resource when an corresponding request is received.

### <span id="page-5-0"></span>Examples

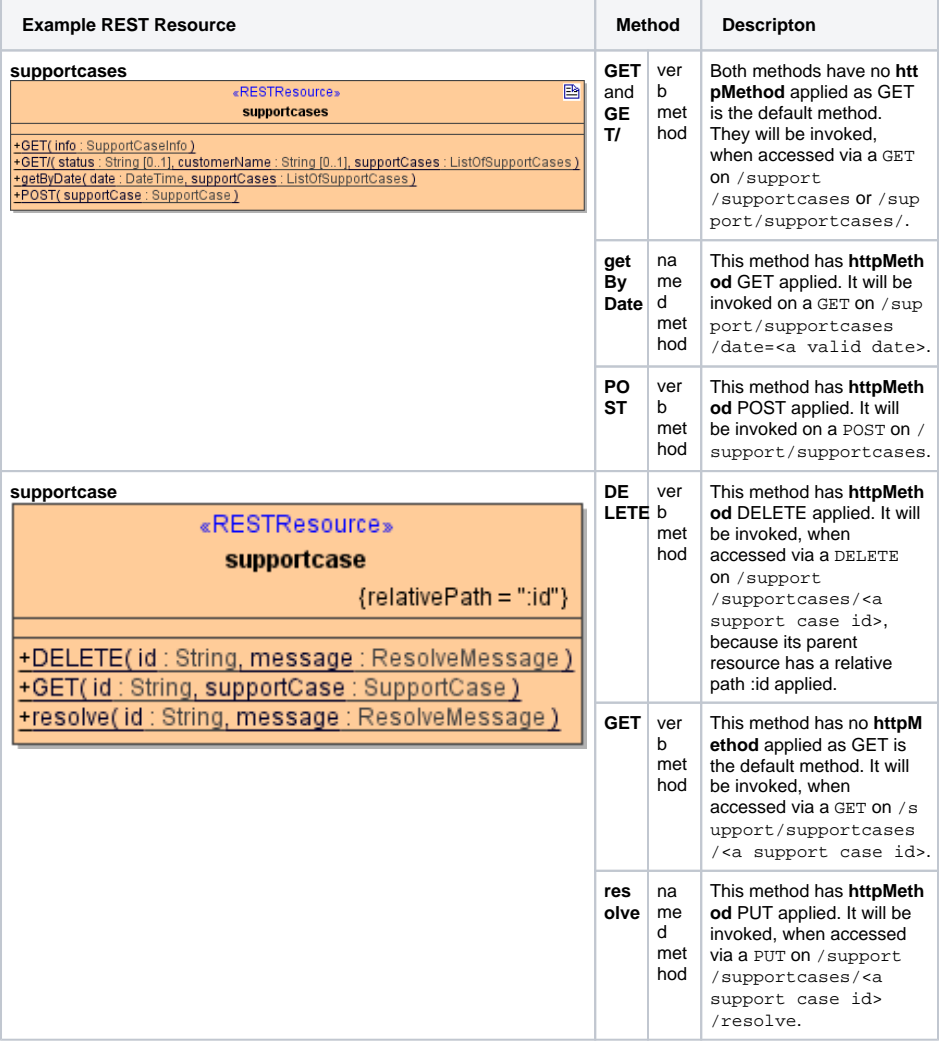

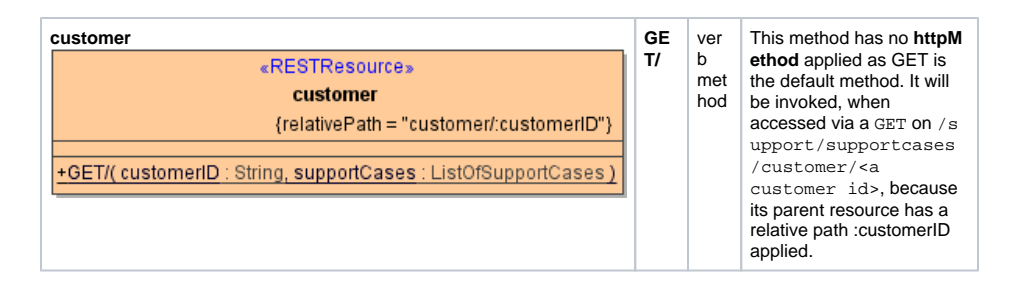

# <span id="page-6-0"></span>Defining REST Parameters

A **REST Parameter** is an input parameter of a <<REST>> method having the stereotype <<RESTParame ter>>. This defines that this parameter will be provided via path, query, body, or header of the HTTP request. This has to be indicated on the parameter by setting tagged value in:

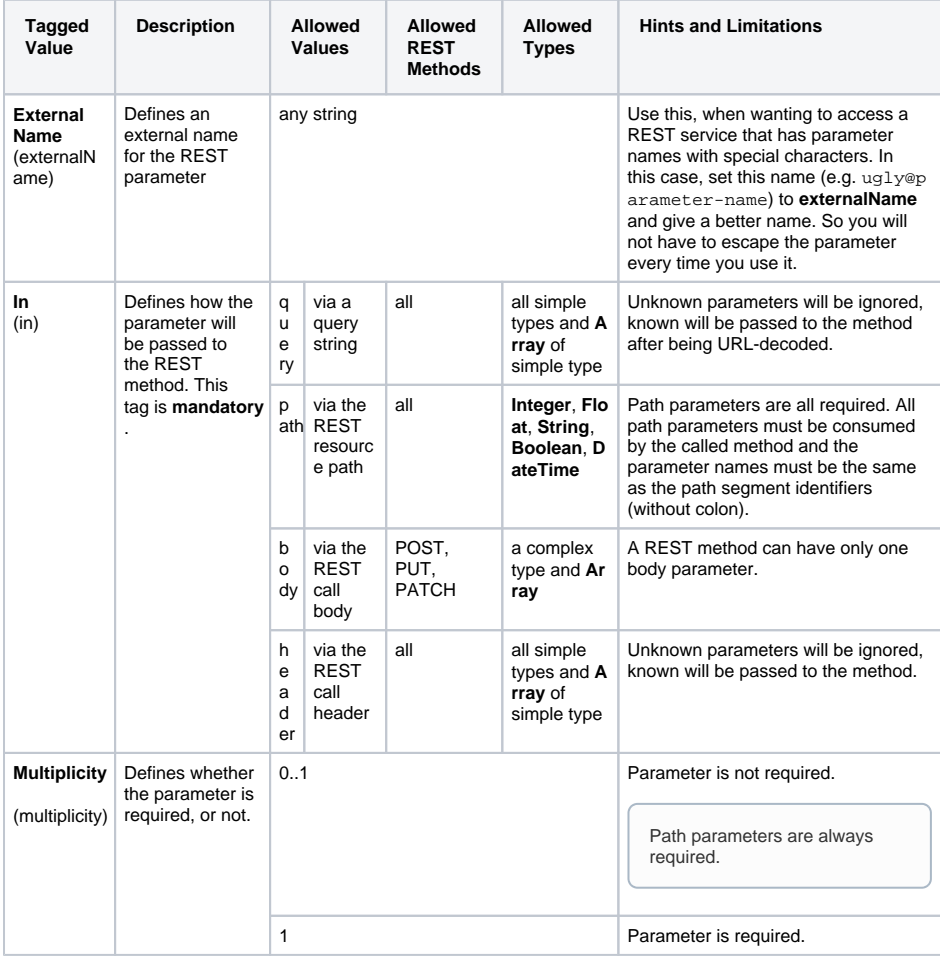

All path parameters are required. For all other parameters, use the **multiplicity** to specify whether they are required or not.

### <span id="page-6-1"></span>Examples

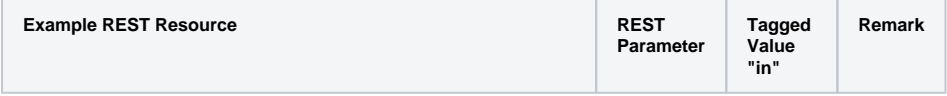

<span id="page-7-0"></span>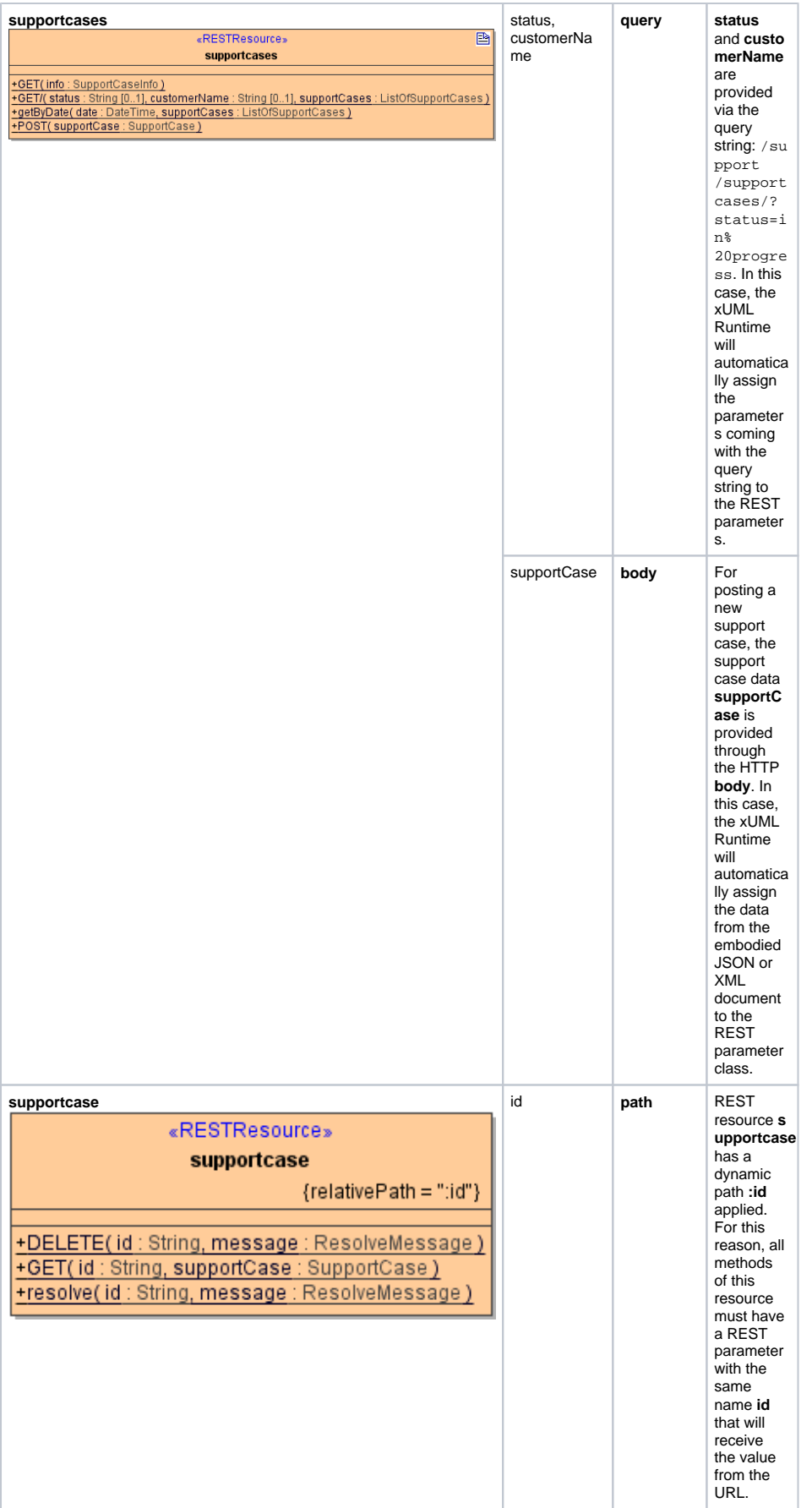

## REST Errors

REST services in general return errors via the HTTP status code, so first of all, you should carefully choose the status code you are returning on a service call. Besides the HTTP status code there is no standard way of how to provide additional error information with REST service implementations. Developers can return additional information in HTTP headers or body, though.

With the Bridge REST implementation, we decided to provide error information via the HTTP body by an error class or a **Blob**.

## <span id="page-8-0"></span>Default Error Class

Each REST port type should have a default <<RESTError>> class assigned. The Bridge will use this class as a default output in case of error.

Figure: Example REST Error Class

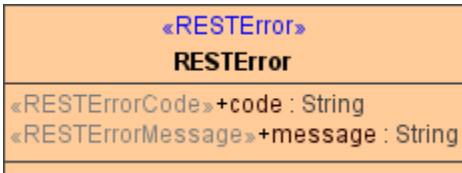

In case of error, this class should be

- filled with some error information and
- assigned to the REST HTTP response (so the error information will be returned to the caller)

The xUML Runtime will recognize attributes as error code and/or error message under the following conditions:

- if you applied the names **code** and/or **message** to these attribute(s)
- if you applied the stereotypes <<RESTErrorCode>> and/or <<RESTErrorMessage>> to these attribute(s)

In this case, Runtime error codes and/or messages will automatically by assigned to these attributes in case of error.

Refer to [Implementing REST Operations](https://doc.scheer-pas.com/display/BRIDGE/Implementing+REST+Methods#ImplementingRESTMethods-ErrorHandling) for more information on error handling.

## <span id="page-8-1"></span>Specific Error Classes

You can define specific error classes for specific HTTP errors to provide more information on the error, or just return a **Blob**.

Figure: Specific Error Class

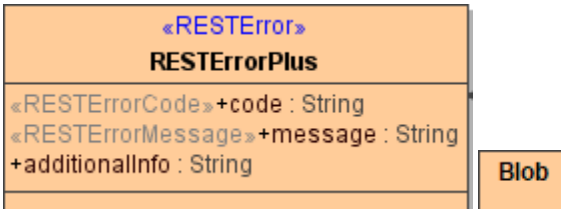

Use this feature carefully. Having multiple error responses will possibly make your service confusing and will make it harder to implement service calls for a potential client.

There is no difference between using an error class or a **Blob**. Assign the specific error class to related operations or REST resources via a <<use>> dependency having stereotype <<RESTResponseDefinition >>.

Figure: Assigning Error Class to REST Operations

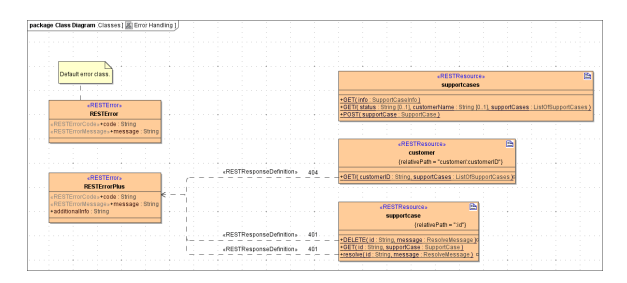

On these <<use>> dependencies, you have to specify an HTTP status code on the **name** tag. For this status code, the default error class will be overwritten by the specific class.

You cannot overwrite HTTP response codes using REST Parameter classes (like e.g. 200).

You can apply the following name templates:

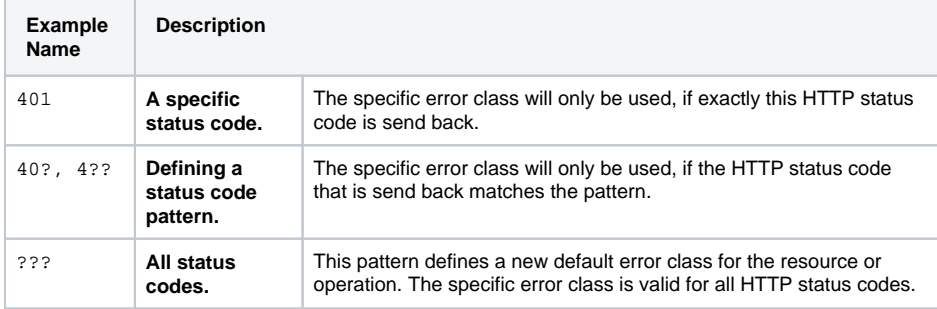

The definitions above are reflected in the OpenAPI service description (see REST Response Definitions).

Response definitions using patterns (like e.g. 40? or 4??) can not be generated to the OpenAPI file, so it is not recommended to use them. A response definition having pattern ??? will be generated as **default** response of the operation. Refer to REST Response Definitions for more information on this.

For responses of type **Blob**, you can additionally specify a blob body content type on the <<RESTRespon seDefinition>> (tag **blobBodyContentType**). This information will be generated to the OpenAPI descriptor file and will set the the "Content-Type" header to this content type. Default content type is "application/octet-stream".

Refer to [Implementing REST Operations](https://doc.scheer-pas.com/display/BRIDGE/Implementing+REST+Methods#ImplementingRESTMethods-ErrorHandling) for more information on error handling.